$Cocos2d-x 3X$  (DVD 1)

13 ISBN 9787121252279

出版时间:2015-2

页数:372

版权说明:本站所提供下载的PDF图书仅提供预览和简介以及在线试读,请支持正版图书。

www.tushu000.com

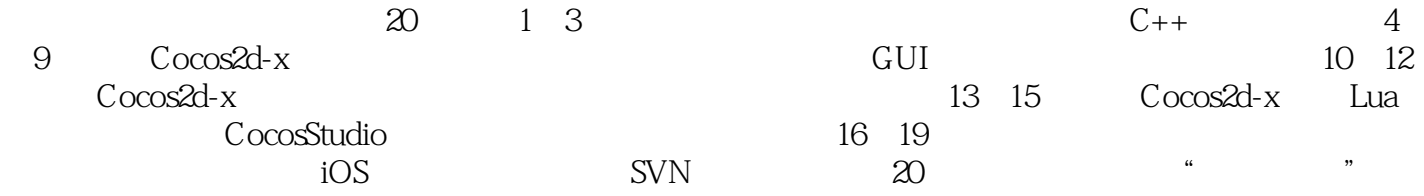

المحمد المستخدم المستخدم المستخدم المستخدم المستخدم المستخدم المستخدم المستخدم المستخدم المستخدم المستخدم المستخدم iOS/Android and the control of the Motorola,SonyEricsson

 $1$   $Cocos2d-x$   $1$  $1.1$  1  $1.1.1$  1  $1.1.2$  2  $1.2$  Cocos2d  $3$ 1.2.1 Cocos2d 3  $1.22$  Cocos2d  $.5$  $1.3$   $Cocos2d-x.6$ 1.4 Cocos2d-x6  $1.4.1$  6  $1.42$   $Cocos2d-x$  6  $1.5$  7 第2 章跨平台开发环境搭建8  $21$  iOS 8 2.1.1 Mac 8  $21.2$  9 2.2 Windows 15 2.3 17 第3 章数据类型与内存管理 18 31 C++ 18  $31.1$  18  $31.2$  19 31.3 STL 26 32 36 3.2.1 \_\_Integer 36 3.2.2 \_\_Float、\_\_Double、\_\_Bool 37 3.2.3 \_\_String 37 3.2.4 \_\_Array 40 3.2.5 \_\_Dictionary 42 326\_Set 43 3.2.7 Vector . 44 3.2.8 Map 45 3.3 内存管理 . 46  $331C++$  47 3.3.2 引用计数内存管理 48 34 54  $4 \quad \text{Cocos}2d-x$   $55$ 4.1 坐标系简介56  $4.1.1$  56 4.1.2 OpenGL 56 4.1.3 56  $4.1.4$   $57$ 4.1.5 57 4.2 Director 57 4.3 Node 62 44 Scene 66 44.1 67

442 69 4.5 **Layer** 71 4.5.1 Layer . 72 4.5.2 LayerColor . 74 4.6 Menu 75  $47$ Cocos2d-x  $79$ 4.7.1 LabelTTF 80 4.7.2I abelAtlas 84 4.7.3 LabelBMFont 86 4.8 游戏中的声音 88 48.1 89 4.8.2 89 4.8.3 90 4.8.4 91 4.8.5 92 486 93 4.9 绘制图形 96 4.10 schedule() 97 4.11 99 第5 章动作和动画 100 5.1 ActionInterval 101  $51.1$  101 5.1.2 Sequence 107 5.1.3 DelayTime 107 5.1.4 TargetedAction . 108 5.1.5 ProgressTo 108 5.1.6 CardinalSplineTo 109 5.1.7 ActionEase . 110 5.1.8 GridBase111 5.2 ActionIntant 112 5.3 Speed . 116 5.4 Follow 116 5.5 ActionManager 117 5.6 Sprite 117 5.6.1 Texture2D 117 5.6.2 Sprite 118 5.6.3 TextureCache 118 5.6.4 SpriteBatchNode 119 5.6.5 SpriteFrameCache 121 5.6.6 122 5.7 123 6 GUI 124 6.1 ControlSlider 124 6.2 ControlColourPicker 125 6.3 ControlSwitch 126 6.4 ControlButton 127 6.5 EditBox 128 6.6 ScrollView 129 6.7 TableView 132

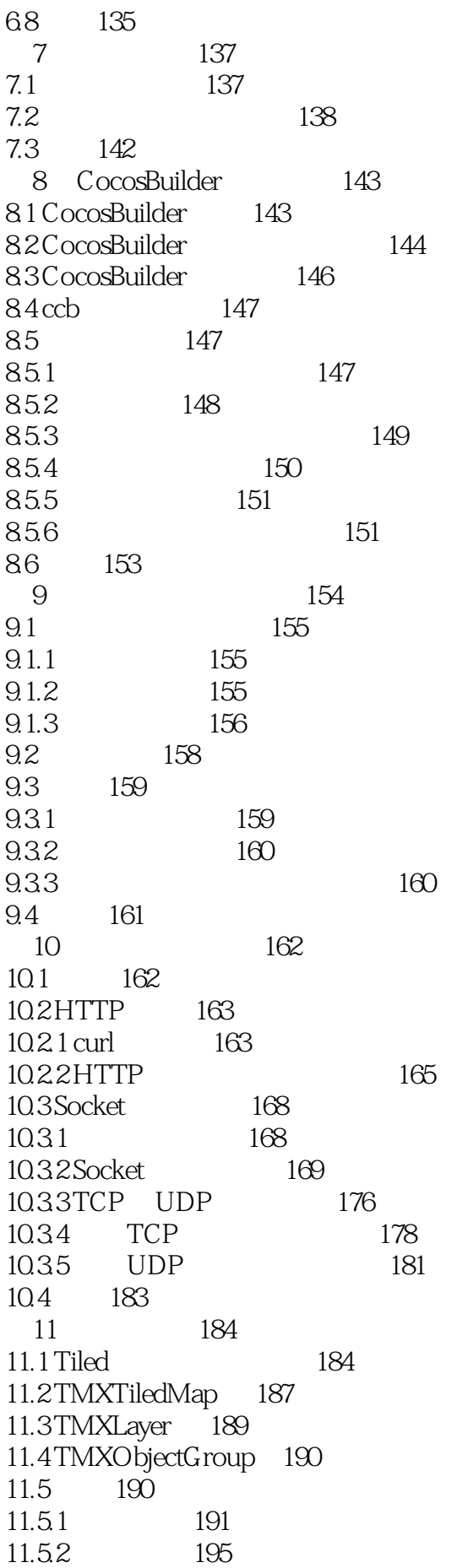

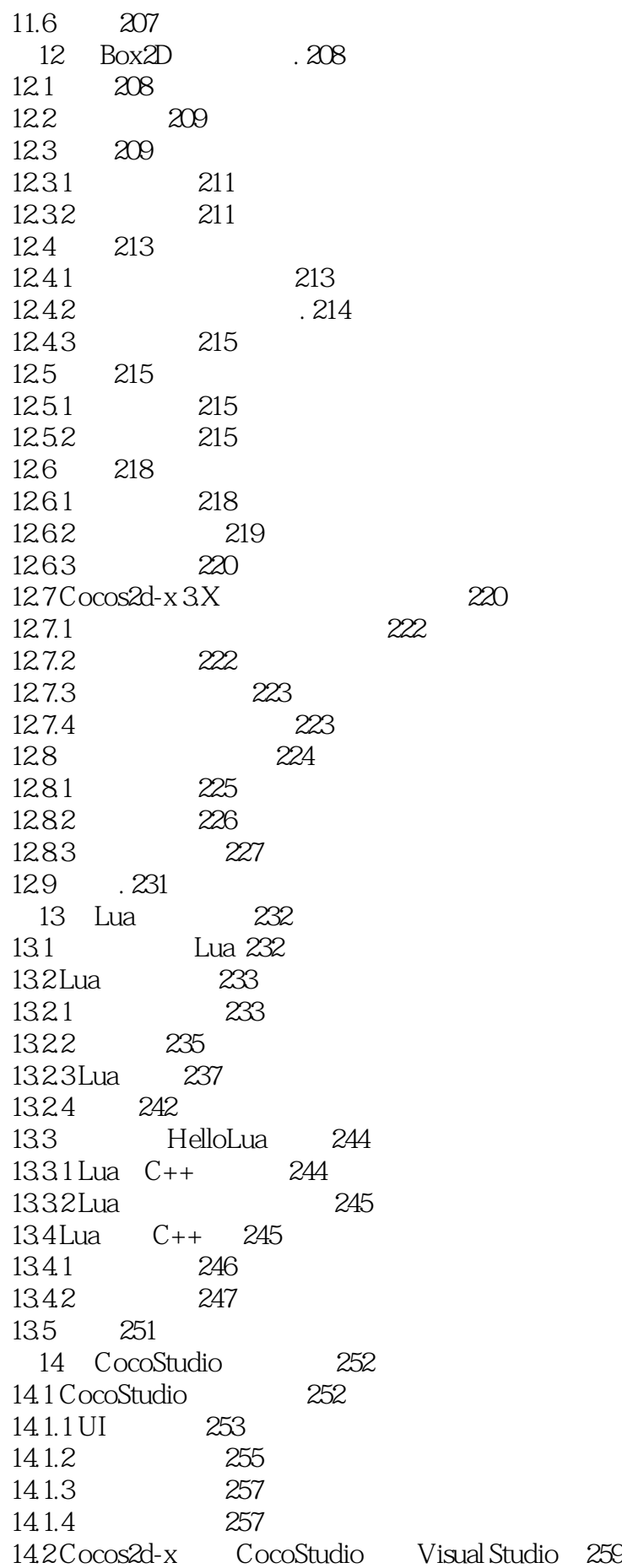

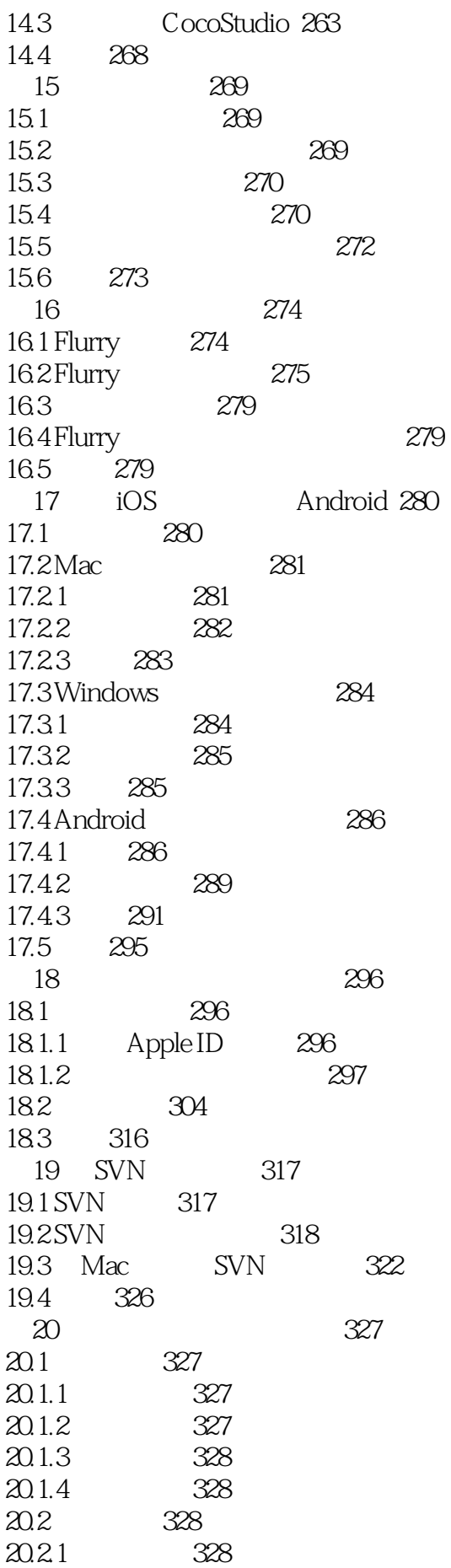

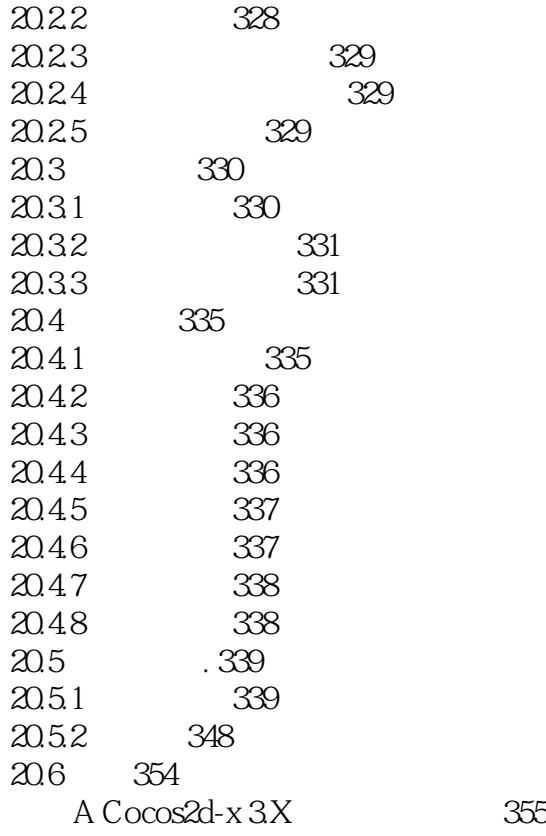

本站所提供下载的PDF图书仅提供预览和简介,请支持正版图书。

:www.tushu000.com